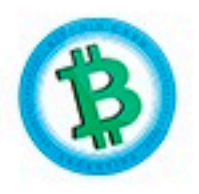

Cuando hayas descargado la billetera, primero te aparecerán algunas ventanas de tutoriales que tendrás que omitir.

La primera opción que te dará es la de "Crear Nueva Billetera" o "Importar Billetera".

> Elegí "Crear Nueva Billetera" y mantenete siempre anónimo.

En tu pantalla principal encontrarás las funciones más importantes de la billetera. Nos enfocaremos en "Enviar" y "Recibir".

> Luego veremos algunos ajustes que debes conocer.

ATENCIÓN: **NO ES RECOMENDABLE UTILIZAR** LA OPCIÓN DE "COMPRAR" DE LA BILLETERA, AL MENOS NO DESDE ARGENTINA.

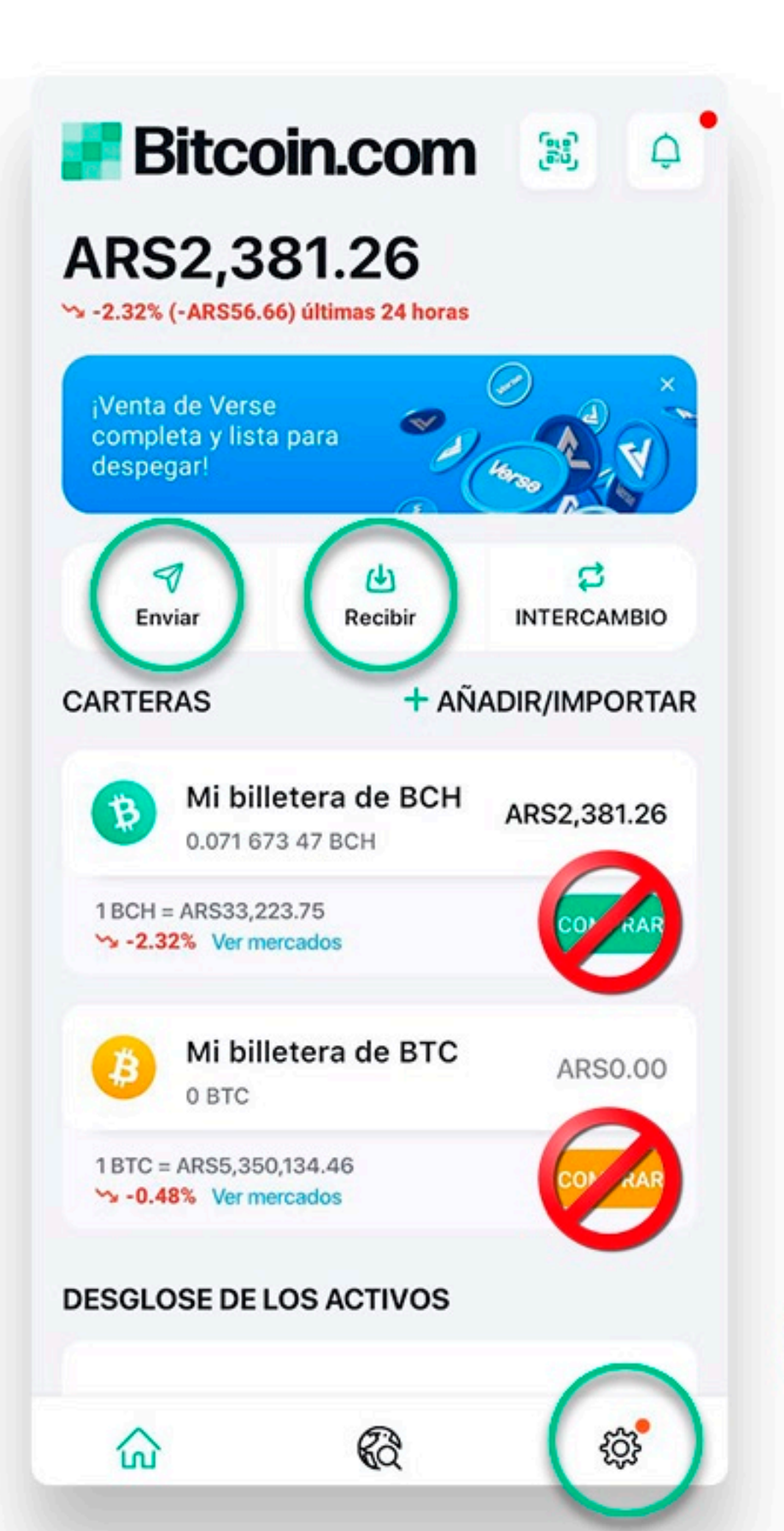

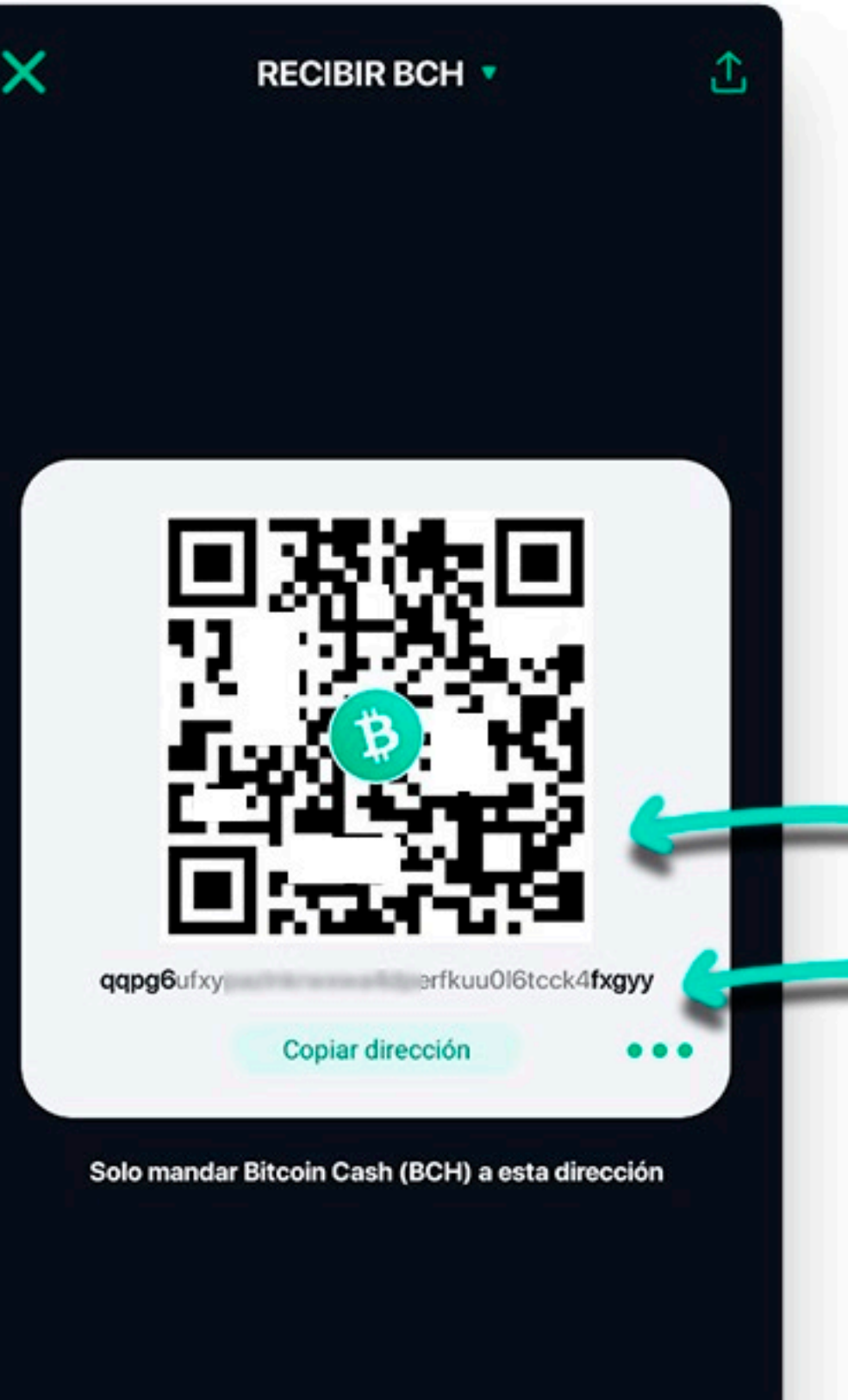

# **RECIBIR**

Cuando elijas "Recibir", primero te preguntará qué moneda querés recibir. Seleccioná BCH (Bitcoin Cash).

A continuación la billetera te mostrará tu dirección para recibir BCH de dos formas posibles:

> Código QR: Que otra persona puede escanear con su billetera.

Código alfanumérico: Funciona similar a un CBU, pero con la posibilidad de tener direcciones descartables, para mayor privacidad. (veremos en Ajustes).

Este código podés copiarlo y enviarlo a quien quiera enviarte **Bitcoin Cash.** 

Billetera receptora

Mi billetera de BCH

# ENVIAR

Cuando elijas "Enviar" te dará algunas opciones para hacerle saber a la billetera, a qué dirección enviar los fondos.

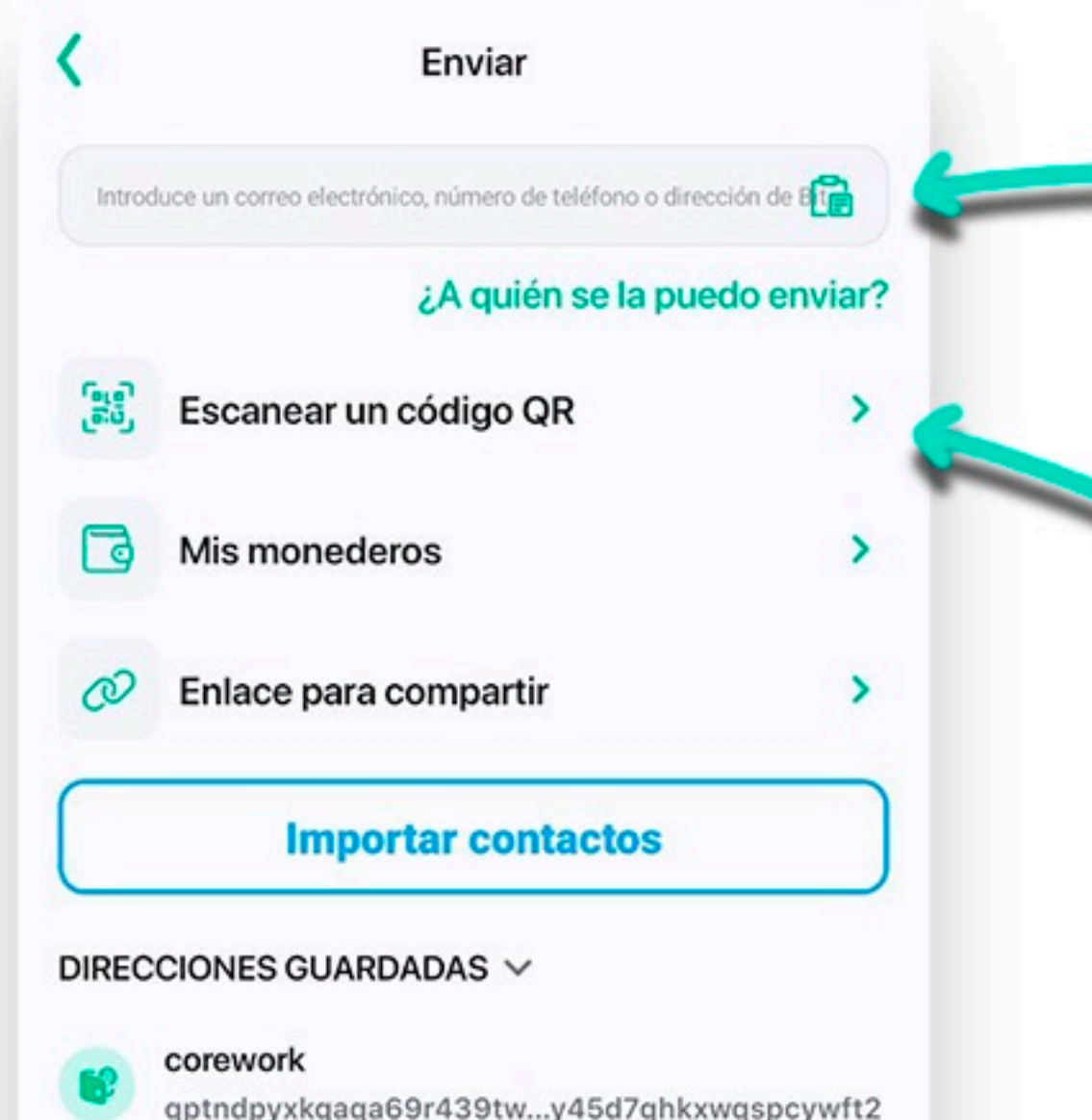

vale kiosco qzg3wmzgsk6vrn7dv508attestrtx0he5y9t9ka05t

Si el receptor te envía por mensaje de texto su dirección de Bitcoin Cash, podés copiarla y pegarla en este espacio.

Si el receptor te muestra el código QR de su billetera de Bitcoin Cash, podés escanearlo y automáticamente reconocerá a qué dirección enviar los fondos.

ATENCIÓN:

LAS DIRECCIONES DE BITCOIN CASH. SÓLO PUEDEN RECIBIR BITCOIN CASH. SI ENVÍAS MONEDAS A UNA DIRECCIÓN DE OTRA CRIPTOMONEDA, O SI LA DIRECCIÓN NO ES CORRECTA, LOS FONDOS ENVIADOS SE PERDERÁN. ASEGURATE DE QUE TODO ESTÉ CORRECTO ANTES DE ENVIAR.

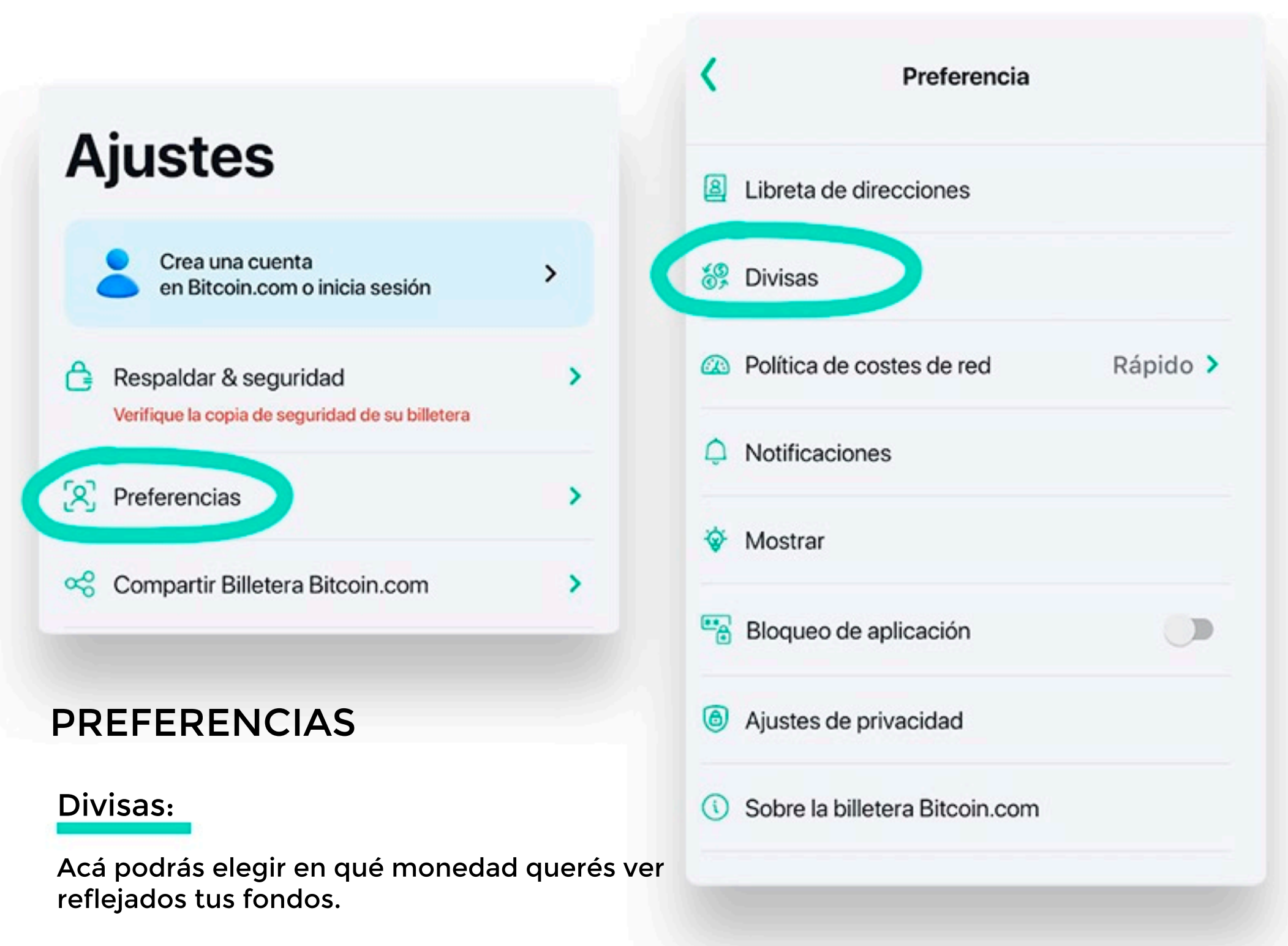

La billetera por defecto aparece en Dólares (USD), pero podés elegir Pesos argentinos (ARS).

> Cuando te avise que, "se pondrán todos los umbrales a 0", elegí "Actualizar Divisa".

Esto no afectará tus fondos y podrás cambiar de divisa siempre que quieras.

Ajustes de privacidad

Recopilamos datos de uso anónimos para ayudar a mejorar nuestros productos y servicios y para desarrollar mejores

aplicaciones.

Al compartir los datos correspondientes con nuestro equipo de asistencia, su problema se puede resolver mucho más rápidamente.

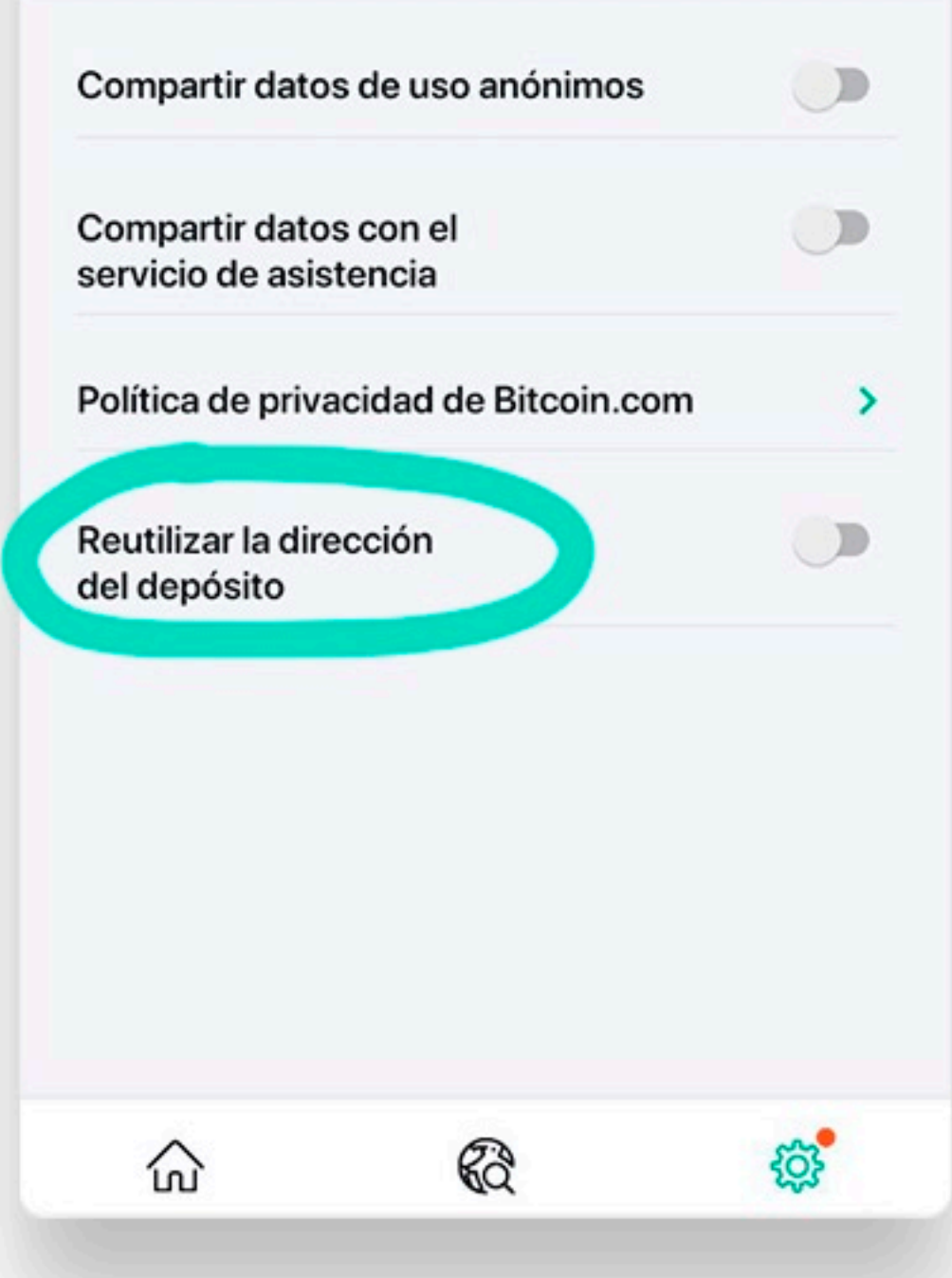

### PRIVACIDAD

Para mayor privacidad, recomendamos desactivar las opciones que aparecen en esta pantalla.

De esa manera no compartirás ningún dato de tu billetera.

Ningún dato personal es necesario para usar Bitcoin Cash.

#### DIRECCIONES DESCARTABLES OREUTILIZABLES.

Esta alternativa dependerá de la preferencia de cada uno, pero si desactivas "Reutilizar dirección del depósito", tendrás un punto extra de privacidad.

Cada vez que elijas "Recibir", tendrás una nueva dirección, pero las anteriores seguirán siendo válidas.

Si le enviaste a alguien una dirección previa de la misma billetera, esta seguirá funcionando indefinidamente.

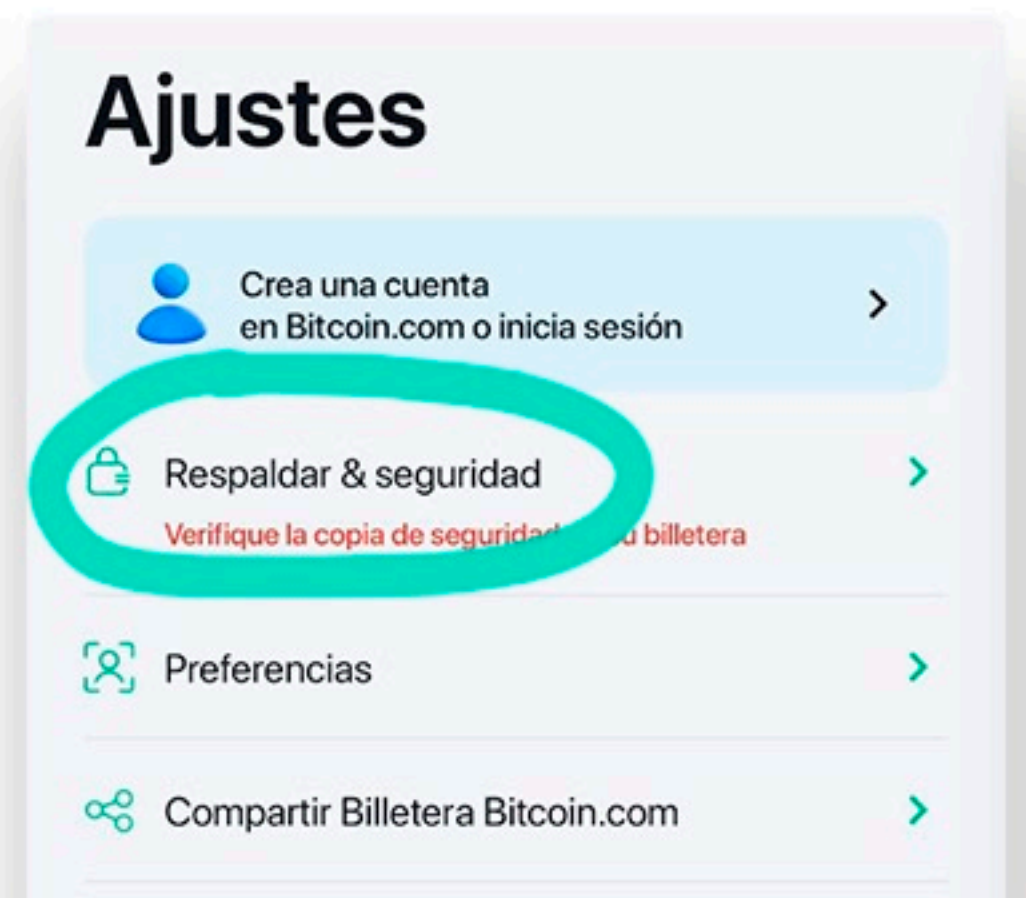

### **CÓMO RESGUARDAR TUS FONDOS**

En esta pantalla podrás acceder a tu llave privada de recuperación, lo que a menudo llamamos "frase semilla".

Dicha llave privada se compone de 12 palabras (en algunas billeteras son 24).

> Estas 12 palabras, en orden, son de suma importancia.

En caso de perder el dispositivo, con esas 12 palabras podrás IMPORTAR tu billetera a cualquier dispositivo, en el que puedas descargar una billetera de Bitcoin Cash.

#### Respaldar & seguridad

La billetera de Bitcoin.com es una billetera no custodial. Esto significa que solamente usted puede acceder a sus fondos.

Asegúrese de que su billetera tenga una copia de seguridad en todo momento para evitar perder sus activos.

Copia de seguridad en la nube

La copia de seguridad de su billetera no está sincronizada. Recomendamos habilitar la copia de seguridad en la nube para evitar perder el acceso a sus fondos.

>

⋗

咼 Copia de seguridad manual

Aprenda a mantener sus activos seguros

Recomendamos copiar con cuidado la frase de recuperación, en una hoja de papel.

Recordá que lo novedoso de Bitcoin es que seas vos el ÚNICO custodio de tus fondos, y esas 12 palabras son lo que te da acceso a tu dinero.

Los desarrolladores de la billetera no tienen acceso a esas 12 palabras, sólo el usuario puede ver su llave privada.